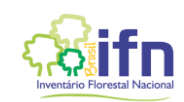

## **METADADOS – IFN-SE BAMBU**

## **Identificação da informação**

Fonte da informação: Inventário Florestal Nacional - Serviço Florestal Brasileiro (SFB/MAPA)

Data de coleta dos dados em campo: 2014

Data de consulta ao banco de dados do IFN: 18/11/2020

Data de disponibilização da informação: 27/11/2020

## **Dados apresentados**

Os dados apresentados se referem à consulta ao banco de dados do IFN realizada em 11/2020.

## *Conjunto de dados apresentado:*

UA: Unidade amostral

SU: Subunidade, 1 a 4.

SUBP: Subparcela, 1 a 10

N\_TOUC: número da touceira

SP: nome de campo da espécie

C: circunferência da touceira

HT: altura total da touceira, em metros

N\_COLMO: número de colmos na touceira

ST: sanidade da touceira

- 1 Sadio;
- 2 Presença de cupins ou podridões;
- 3 Presença simultânea de cupins ou podridões e/ou furos ou danos visíveis;
- 4 Morta em pé.

DAP\_COLMO1: diâmetro à altura do peito (1,30m) do colmo 1, em centímetros

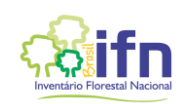

HT\_COLMO1: altura total do colmo 1, em metros.

MB\_COLMO1: material botânico do colmo 1 coletado (1) ou não coletado (0)

DAP\_COLMO2: diâmetro à altura do peito (1,30m) do colmo 2, em centímetros

HT\_COLMO2: altura total do colmo 2, em metros.

MB\_COLMO1: material botânico do colmo 2 coletado (1) ou não coletado (0)

DAP\_COLMO3: diâmetro à altura do peito (1,30m) do colmo 3, em centímetros

HT\_COLMO3: altura total do colmo 3, em metros.

MB\_COLMO3: material botânico do colmo 3 coletado (1) ou não coletado (0)

Para mais detalhes, consultar o Manual de Campo do Inventário Florestal Nacional e formulários, disponível em: [http://www.florestal.gov.br/documentos/informacoes](http://www.florestal.gov.br/documentos/informacoes-florestais/inventario-florestal-nacional-ifn/documentos/)[florestais/inventario-florestal-nacional-ifn/documentos/](http://www.florestal.gov.br/documentos/informacoes-florestais/inventario-florestal-nacional-ifn/documentos/)